CT@IMBL 2018

# Introducing HDF5 - A new storage format for your data

Chris Hall IMBL

# Our current storage demands

- IMBL CT requires > 1000 images to be collected and stored.
- IMBL allows moderate resolution for each image over a wide area => many pixels per image
- The SR beam and detector limits means individual projections can be made of several images.
- = > Many arrays need to be stored.
- E.g. Elvis the rhino: raw data 1.31 TB in 30 CT sets: 336,390 files.

#### Future storage issue

- IMBL is designed for moderate spatial resolution imaging of large objects. We have not yet fully exploited this capability
- As well as X, Y, theta, & Z we might also add time, and even a spectral dimension to the data stream
- = > The quantity and speed of data that needs to be stored is going to increase

## Data storage efficiency

- Storing each image in a single file is very inefficient.
	- Data storage times are slow
	- Directories take long times to list
	- Management of the data is slow and awkward
	- It is separated from the 'meta-data' (data you would normally record in your experiment log book.)

ັ@TMBL 2018

### Towards a data store standard…

- There have been several attempts to agree on a tomography data storage format e.g.
	- APS : Scientific Data Exchange
	- International: NeXus and PANData Formats
- Many rely on the concept of a data 'container' which keeps relevant data together in one place.

# Hierarchical Data Format 5 (HDF5)

- An HDF5 file is a *container* for storing various data
- An HDF5 file is self describing… You can figure out where and what the data is just by looking at it
- HDF5 is mature, and used in many other areas e.g. financial services
- It is composed of two primary types of objects: groups and datasets.
	- **HDF5 group:** a grouping structure containing zero or more HDF5 objects, together with supporting metadata
	- **HDF5 dataset:** a multidimensional array of data elements, together with supporting metadata

# Introduction to HDF5

- Any HDF5 group or dataset may have an associated *attribute list*.
	- An **HDF5 attribute** is a user-defined HDF5 structure that provides extra information about an HDF5 object.
- Working with groups and datasets is similar in many ways to working with directories and files in a file system. In fact an HDF5 object in an HDF5 file is often referred to by its **full path name** (also called an **absolute path name**).
	- / signifies the root group.
		- /blah signifies a member of the root group called blah.
		- /blah/blah signifies a member of the group blah (which in turn is a member of the root group blah)

# The goal for HDF5 on IMBL:

- Each sample will have all its raw data saved in a single HDF5 file. (This will eventually include the calibration images (F&D), but probably not in the first instance)
- Serial scans and other protocols will be kept in an Ndimensional data array within the HDF5 file
- Stitched and corrected projection images will be stored in a separate HDF5 file after processing
- Reconstructed data will be stored in a third HDF5 file.

# Why this protocol?

- Raw data can be collected at the highest speeds into a single file
- Kept in the /input tree of the file store, this will be archived automatically
- Processed data requires programs to read the data. Currently these work on TIFF file stacks. It is easy to unload data from the HDF5 file to TIFF stacks

# The role of AreaDetector

- All our imagers use an EPICS AreaDetector system to control, read, and store image data
- AreaDetector includes a plugin which will take the data and save it to the HDF5 file along with the instrument attributes
- Storing to HDF5 works in either Stream or Capture mode

# Example HDF5 on IMBL

CT@IMBL 2018

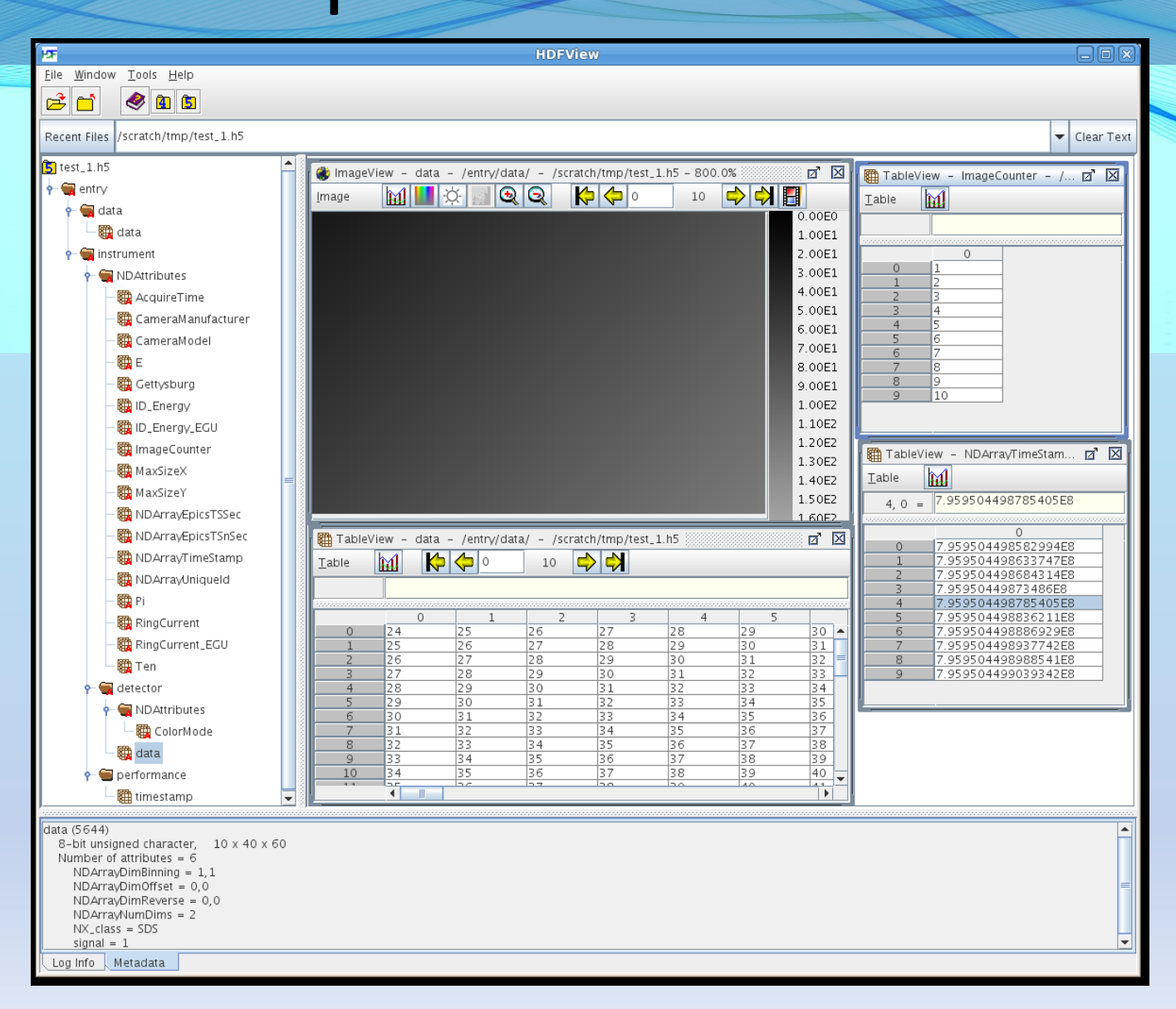

CT@IMBL 2018

### Take home message:

- Using HDF5 is essential if you want to collect a CT set with a short exposure times and/or a lot of projections
- If you are interested in switching to a more manageable data format:
- **IMBL will be using HDF5 as an option in 2018/3**

# An example HDF5 set-up

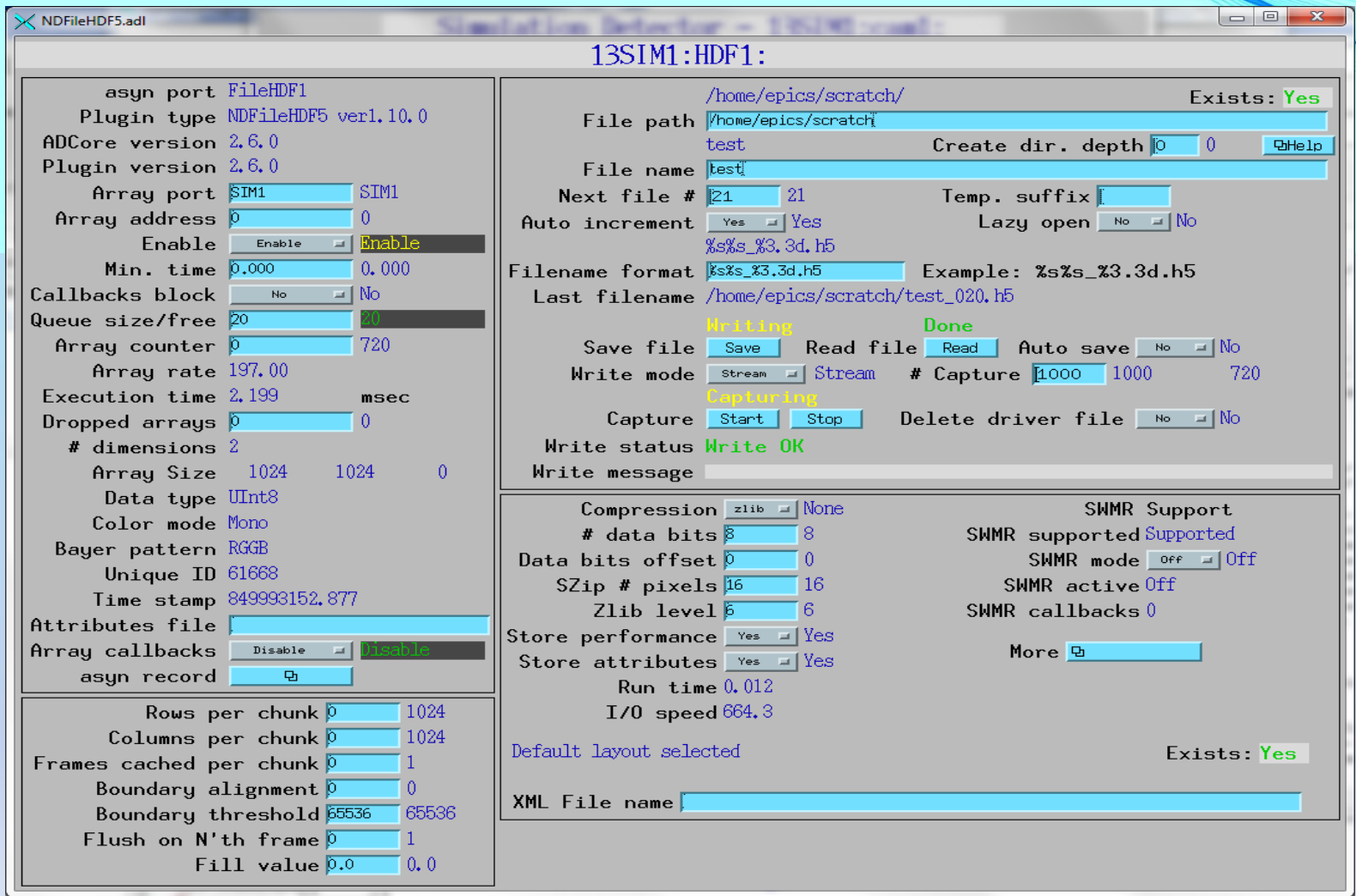